# **Statsd Metrics Documentation**

*Release 0.1.0*

**Farzad Ghanei**

November 16, 2016

#### Contents

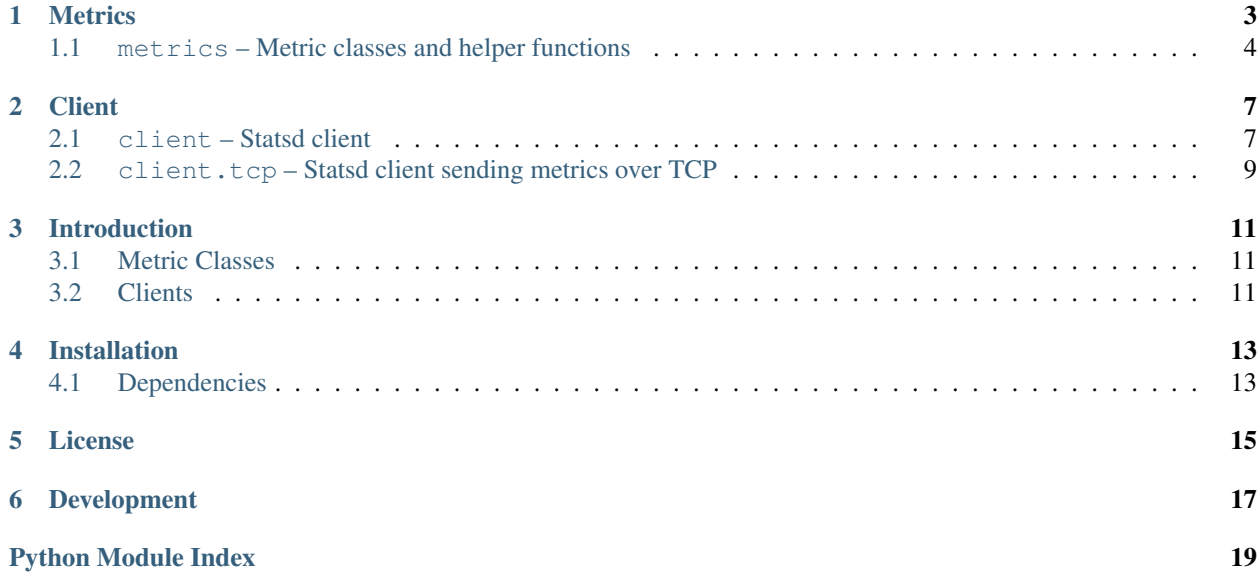

Contents:

### **Metrics**

<span id="page-6-0"></span>Define the data types used in Statsd. Each data type is defined as a class, supported data types are:

- [Counter](#page-7-1)
- [Timer](#page-7-2)
- [Gauge](#page-7-3)
- [Set](#page-7-4)
- [GaugeDelta](#page-7-5)

Note: The metric classes and helper functions are available from the package directly, but internally they are defined in  $m \in \mathcal{I} \subset \mathcal{I}$  is no there is no need to import the  $m \in \mathcal{I} \subset \mathcal{I}$  is module direcly, unless you're trying to access those objects that are not used reguraly and hence are not exported, like the  $AbstractMetric$  class.

Each metric requires a name and a value.

```
from statsdmetrics import Counter, Timer
counter = Counter('event.login', 1)
timer = Timer('db.query.user', 10)
```
An optional sample rate can be specified for the metrics. Sample rate is used by the client and the server to help to reduce network traffic, or reduce the load on the server.

```
>>> from statsdmetrics import Counter
>>> counter = Counter('event.login', 1, 0.2)
>>> counter.name
'event.login'
>>> counter.count
1
>>> counter.sample_rate
0.2
```
All metrics have [name](#page-7-7) and sample rate properties, but they store their value in different properties.

Metrics provide  $to<sub>1</sub>$  request() method to create the proper value used to send the metric to the server.

```
>>> from statsdmetrics import Counter, Timer, Gauge, Set, GaugeDelta
>>> counter = Counter('event.login', 1, 0.2)
>>> counter.to_request()
'event.login:1|c|@0.2'
>>> timer = Timer('db.query.user', 10, 0.5)
>>> timer.to_request()
```

```
'db.query.user:10|ms|@0.5'
>>> gauge = Gauge('memory', 20480)
>>> gauge.to_request()
'memory:20480|g'
>>> set_ = Set('unique.users', 'first')
>>> set_.to_request()
'unique.users:first|s'
>>> delta = GaugeDelta('memory', 128)
>>> delta.to_request()
'memory:+128|g'
>>> delta.delta = -256
>>> delta.to_request()
'memory:-256|g'
```
### <span id="page-7-0"></span>**1.1 metrics – Metric classes and helper functions**

### **1.1.1 Metric Classes**

#### <span id="page-7-7"></span><span id="page-7-6"></span>class metrics.**AbstractMetric**

Abstract class that all metric classes would extend from

#### **name**

the name of the metric

#### <span id="page-7-8"></span>**sample\_rate**

the rate of sampling that the client considers when sending metrics

```
to_request() → str
```
return the string that is used in the Statsd request to send the metric

#### <span id="page-7-1"></span>class metrics.**Counter**(*name*, *count*[, *sample\_rate* ])

A metric to count events

#### **count**

current count of events being reporeted via the metric

#### <span id="page-7-2"></span>class metrics.**Timer**(*name*, *milliseconds*[, *sample\_rate* ]) A metric for timing durations, in milliseconds.

#### **milliseconds**

number of milliseconds for the duration

<span id="page-7-3"></span>class metrics.**Gauge**(*name*, *value*[, *sample\_rate* ]) Any arbitrary value, like the memory usage in bytes.

#### **value**

the value of the metric

```
class metrics.Set(name, value[, sample_rate ])
```
A set of unique values counted on the server side for each sampling period. Techincally the value could be anything that can be serialized to a string (to be sent on the request).

#### **value**

the value of the metric

#### <span id="page-7-5"></span>class metrics.**GaugeDelta**(*name*, *delta*[, *sample\_rate* ])

A value change in a gauge, could be a positive or negative numeric value.

<span id="page-8-0"></span>**delta**

the difference in the value of the gauge

### **1.1.2 Module functions**

```
metrics.normalize_metric_name(name) → str
     normalize a metric name, removing characters that might not be welcome by common backends.
```

```
>>> from statsdmetrics import normalize_metric_name
>>> normalize_metric_name("will replace some, and $remove! others*")
'will_replace_some_and_remove_others'
```
If passed argument is not a string, an TypeError is raised.

```
metrics.parse_metric_from_request(request) → str
     parse a metric object from a request string.
```

```
>>> from statsdmetrics import parse_metric_from_request
>>> metric = parse_metric_from_request("memory:2048|g")
>>> type(metric)
<class 'statsdmetrics.metrics.Gauge'>
>>> metric.name, metric.value, metric.sample_rate
('memory', 2048.0, 1)
>>> metric = parse_metric_from_request('event.connections:-2|c|@0.6')
>>> type(metric)
<class 'statsdmetrics.metrics.Counter'>
>>> metric.name, metric.count, metric.sample_rate
('event.connections', -2, 0.6)
```
If the request is invalid, a ValueError is raised.

### **Client**

<span id="page-10-3"></span><span id="page-10-0"></span>To send the metrics to Statsd server, [client](#page-10-1) classes are available in the  $client$  package and  $client$ .tcp module.

### <span id="page-10-1"></span>**2.1 client – Statsd client**

```
class client. Client (host[, port = 8125 ], prefix='')
```
Default Statsd client that sends each metric in a separate UDP request

#### **host**

the host name (or IP address) of Statsd server. This property is readonly.

#### **port**

the port number of Statsd server. This property is readonly.

#### **prefix**

the default prefix for all metric names sent from the client

#### **remote\_address**

tuple of resolved server address (host, port). This property is readonly.

 $\text{increment}(\textit{name}[, \textit{count=1}$ ],  $\textit{rate=1}]$ 

Increase a [Counter](#page-7-1) metric by count with an integer value. An optional sample rate can be specified.

#### **decrement**  $(name[, count=1][, rate=1])$

Decrease a [Counter](#page-7-1) metric by count with an integer value. An optional sample rate can be specified.

#### **timing**(*name*, *milliseconds*[, *rate=1* ])

Send a  $Timer$  metric for the duration of a task in milliseconds. The milliseconds should be a nonenegative numeric value. An optional sample rate can be specified.

**gauge** (*name*, *value*],  $rate=1$   $)$ 

Send a [Gauge](#page-7-3) metric with the specified value. The value should be a none-negative numeric value. An optional sample rate can be specified.

```
set (name, value], rate=1 \vert)
```
Send a  $S \in \mathcal{E}$  metric with the specified value. The server will count the number of unique values during each sampling period. The value could be any value that can be converted to a string. An optional sample rate can be specified.

#### **gauge\_delta**(*name*, *delta*[, *rate=1* ])

Send a [GaugeDelta](#page-7-5) metric with the specified delta. The delta should be a numeric value. An optional sample rate can be specified.

<span id="page-11-1"></span>**batch** client ( $[size=512]$ )

Create a [BatchClient](#page-11-0) object, using the same configurations of current client. This batch client could be used as a context manager in a with statement. After the with block when the context manager exits, all the metrics are flushed to the server in batch requests.

Note: Most Statsd servers do not apply the sample rate on timing metrics calculated results (mean, percentile, max, min), gauge or set metrics, but they take the rate into account for the number of received samples. Some statsd servers totally ignore the sample rate for metrics other than counters.

#### **2.1.1 Examples**

```
from statsdmetrics.client import Client
client = Client("stats.example.org")
client.increment("login")
client.timing("db.search.username", 3500)
client.prefix = "other"
client.gauge_delta("memory", -256)
client.decrement(name="connections", count=2)
```

```
from statsdmetrics.client import Client
```

```
client = Client("stats.example.org")
with client.batch_client() as batch_client:
   batch_client.increment("login")
   batch_client.decrement(name="connections", count=2)
   batch_client.timing("db.search.username", 3500)
# now all metrics are flushed automatically in batch requests
```
#### <span id="page-11-0"></span>class client.**BatchClient** (*host* $\left[$ , *port=8125*  $\right]$  $\left[$ , *prefix=''* $\left[$  $\right]$ , *batch\_size=512*  $\left]$ )

Statsd client that buffers all metrics and sends them in batch requests over UDP when instructed to flush the metrics explicitly.

Each UDP request might contain multiple metrics, but limited to a certain batch size to avoid UDP fragmentation.

The size of batch requests is not the fixed size of the requests, since metrics can not be broken into multiple requests. So if adding a new metric overflows this size, then that metric will be sent in a new batch request.

```
batch_size
```
Size of each batch request. This property is readonly.

```
clear()
```
Clear buffered metrics

```
flush()
```
Send the buffered metrics in batch requests.

```
unit_client()
```
Create a  $Client$  object, using the same configurations of current batch client to send the metrics on each request. The client uses the same resources as the batch client.

```
from statsdmetrics.client import BatchClient
```

```
client = BatchClient("stats.example.org")
client.set("unique.ip_address", "10.10.10.1")
client.gauge("memory", 20480)
client.flush() # sends one UDP packet to remote server, carrying both metrics
```
### <span id="page-12-3"></span><span id="page-12-0"></span>**2.2 client.tcp – Statsd client sending metrics over TCP**

<span id="page-12-1"></span>class client.tcp.**TCPClient**  $(host[, port = 8125$   $], prefix='')$ Statsd client that sends each metric in separate requests over TCP.

Provides the same interface as *[Client](#page-10-2)*.

#### **2.2.1 Examples**

```
from statsdmetrics.client.tcp import TCPClient
client = TCPClient("stats.example.org")
client.increment("login")
client.timing("db.search.username", 3500)
client.prefix = "other"
client.gauge_delta("memory", -256)
client.decrement(name="connections", count=2)
```
**from statsdmetrics.client.tcp import** TCPClient

```
client = TCPClient("stats.example.org")
with client.batch_client() as batch_client:
   batch_client.increment("login")
   batch_client.decrement(name="connections", count=2)
   batch_client.timing("db.search.username", 3500)
# now all metrics are flushed automatically in batch requests
```
<span id="page-12-2"></span>class client.tcp.**TCPBatchClient** (*host* $[$ , *port=8125*  $]$  $[$ , *prefix=''* $]$  $[$ , *batch\_size=512* $]$ ) Statsd client that buffers all metrics and sends them in batch requests over TCP when instructed to flush the metrics explicitly.

Provides the same interface as [BatchClient](#page-11-0).

```
from statsdmetrics.client.tcp import TCPBatchClient
client = TCPBatchClient("stats.example.org")
client.set("unique.ip_address", "10.10.10.1")
client.gauge("memory", 20480)
client.flush() # sends one TCP packet to remote server, carrying both metrics
```
## **Introduction**

<span id="page-14-0"></span>Statsd metrics is an API to create, parse or send metrics to a Statsd server.

# <span id="page-14-1"></span>**3.1 Metric Classes**

Metric classes are used to define the data type and values for each metric, and to create the contents of the request that will be setn to the Statsd server.

Available metrics:

- [Counter](#page-7-1)
- [Timer](#page-7-2)
- [Gauge](#page-7-3)
- [Set](#page-7-4)
- [GaugeDelta](#page-7-5)

The [metrics](#page-7-0) module also provides helper functions to normalize metric names, and a parse a Statsd request and return the corresponding metric object. This could be used on the server side to parse the received requests.

### <span id="page-14-2"></span>**3.2 Clients**

- [Client](#page-10-2): Default client, sends request on each call using UDP
- [BatchClient](#page-11-0): Buffers metrics and flushes them in batch requests using UDP
- [TCPClient](#page-12-1): Sends request on each call using TCP
- [TCPBatchClient](#page-12-2): Buffers metrics and flushes them in batch requests using TCP

# **Installation**

<span id="page-16-0"></span>pip install statsdmetrics

# <span id="page-16-1"></span>**4.1 Dependencies**

There are no specific dependencies, it runs on Python 2.7+ (CPython 2.7, 3.2, 3.3 3.4 and 3.5, PyPy 2.6 and PyPy3 2.4, and Jython 2.7 are tested)

However on development (and test) environment [mock](https://pypi.python.org/pypi/mock) is required, and [distutilazy](https://pypi.python.org/pypi/distutilazy) (or setuptools as a fallback) is used to run the tests.

# on dev/test env pip install -r requirements-dev.txt

# **License**

<span id="page-18-0"></span>Statsd metrics is released under the terms of the [MIT license.](http://opensource.org/licenses/MIT)

# **Development**

- <span id="page-20-0"></span>• Code is on [GitHub](https://github.com/farzadghanei/statsd-metrics)
- Documentations are on [Read The Docs](https://statsd-metrics.readthedocs.org)

Python Module Index

### <span id="page-22-0"></span>c

client, [7](#page-10-1) client.tcp, [9](#page-12-0)

### m

metrics, [4](#page-7-0)

#### Index

# A

AbstractMetric (class in metrics), [4](#page-7-10) AbstractMetric.name (in module metrics), [4](#page-7-10) AbstractMetric.sample\_rate (in module metrics), [4](#page-7-10)

# B

batch\_client() (client.Client method), [7](#page-10-3) BatchClient (class in client), [8](#page-11-1) BatchClient.batch\_size (in module client), [8](#page-11-1)

### C

clear() (client.BatchClient method), [8](#page-11-1) Client (class in client), [7](#page-10-3) client (module), [7](#page-10-3) Client.host (in module client), [7](#page-10-3) Client.port (in module client), [7](#page-10-3) Client.prefix (in module client), [7](#page-10-3) Client.remote\_address (in module client), [7](#page-10-3) client.tcp (module), [9](#page-12-3) Counter (class in metrics), [4](#page-7-10) Counter.count (in module metrics), [4](#page-7-10)

# D

decrement() (client.Client method), [7](#page-10-3)

# F

flush() (client.BatchClient method), [8](#page-11-1)

# G

Gauge (class in metrics), [4](#page-7-10) gauge() (client.Client method), [7](#page-10-3) Gauge.value (in module metrics), [4](#page-7-10) gauge\_delta() (client.Client method), [7](#page-10-3) GaugeDelta (class in metrics), [4](#page-7-10) GaugeDelta.delta (in module metrics), [4](#page-7-10)

### I

increment() (client.Client method), [7](#page-10-3)

# M

metrics (module), [4](#page-7-10)

# N

normalize\_metric\_name() (in module metrics), [5](#page-8-0)

### P

parse\_metric\_from\_request() (in module metrics), [5](#page-8-0)

# S

Set (class in metrics), [4](#page-7-10) set() (client.Client method), [7](#page-10-3) Set.value (in module metrics), [4](#page-7-10)

# T

TCPBatchClient (class in client.tcp), [9](#page-12-3) TCPClient (class in client.tcp), [9](#page-12-3) Timer (class in metrics), [4](#page-7-10) Timer.milliseconds (in module metrics), [4](#page-7-10) timing() (client.Client method), [7](#page-10-3) to\_request() (metrics.AbstractMetric method), [4](#page-7-10)

### $\cup$

unit\_client() (client.BatchClient method), [8](#page-11-1)